Christian-Albrechts-Universitat zu Kiel Sommerstemester 1998 Fortgeschrittenenpraktikum (Java)

Ubung 6:

Ausgabetermin: 13. Mai 1998 Abgabe: 20. Mai 1998

## Aufgabe 1: [Netzwerkprogrammierung]

Schreiben Sie einen Server als Applikation, wenn Sie wollen auch als Applet, der auf Verbindungsaufnahmen wartet und an jeden Klienten zunachst einen Willkommensgru und dann immer wieder — in Abständen von sagen wir 10 Sekunden — jeweils zwei Textzeilen liefert, die einen kurzen Text und Datum und Uhrzeit enthalten. Dafur verwenden Sie das Standard-Format der aktuellen Uhrzeit (siehe (new Date() ).toString()).

Schreiben Sie einen Klienten (als Applikation reicht wieder), der mit diesem Server Verbindung aufnimmt und alle Informationen, die vom Server gesendet werden, Zeile fur Zeile auf die Standard-Ausgabe ausgibt.

Fur diese Ubung mussen Sie die Hostnamen der verwendeten Rechner (innerhalb des lokalen Netzes) kennen und sich auf eine Portnummer einigen.

## Aufgabe 2: [Erweiterung von Schnittstellen]

In dieser und der nächsten Aufgabe geht es um die Erweiterung von Schnittstellen mittels extends, etwas, was wir bisher noch nicht aktiv genutzt haben.

In der vorliegenden Aufgabe gehen wir zuruck zu den booleschen Ausdrucken des letzten Ubungszettels. Um es nicht zu kompliziert zu machen, verwenden wir als Ausgangspunkt fur's erste nicht die komplexe Version aus der letzten Aufgabe von Zettel 5, sondern die aus Aufgabe 2.<sup>2</sup> Die booleschen Ausdrucke sollen nachträglich um *Negation* erweitert werden, sodaß folgende Grammatik realisiert wird:

$$
expr_B ::= Const \mid expr_B \lor expr_B \mid expr_B \land expr_B \mid \neg expr_B \tag{1}
$$

Wenn wir uns anschauen, was wir bereits haben, scheint klar, was zu tun ist: Wir erweitern die abstrakte Klasse <sup>B</sup> Expr <sup>D</sup> einfach um eine weitere Unterklasse fur die Negation,

<sup>1</sup> Sobald alle Gruppen ihre Vorschlage abgegeben haben, lege ich meinen Vorschlag auf das Netz.

erweitern ebenso das Interface <sup>B</sup> ExpressionVisitor und die konkreten Visitorenklassen. Abbildung 1 zeigt die Situation. Die in dieser Aufgabe geforderten Teile sind mit gepunktete Pfeilen dargestellt.2

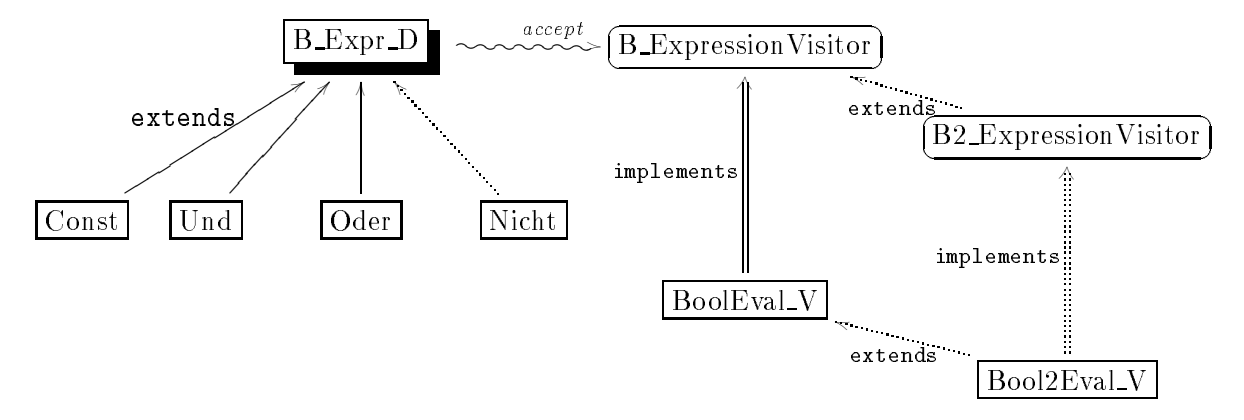

Abbildung 1: Boolesche Ausdrucke

## Aufgabe 3: [Erweiterung von Schnittstellen 2]

Nun kommt die eine sehr ahnliche Aufgabe nochmal. Anstelle des Auswertungsvisitors wollen wir diesmal einen zweiten Visitor nehmen, namlich einen fur den formatierten Ausdruck, den wir PrettyPrint <sup>V</sup> nennen wollen. Dieser soll in der Lage sein, boolesche Ausdrucke, aufgebaut uber und\ oder\ und booleschen Konstanten als formatierten String zurückzugeben.<sup>3</sup> Dies sei (zunächst) fest vorgegeben und es ist naheliegend, das gleiche Kunststuck wie in der vorangegangen Aufgabe auch hier zu versuchen. D.h., um auf das erweiterte Interface B2 ExpressionVisitor reagieren zu können, müssen wird die Klasse Pretty Print <sup>V</sup> um die Funktionalitat fur die Negation erweitern.

```
public class Pretty_Print2_V
extends Pretty_Print_V
implements B2_ExpressionVisitor {
Pretty_Print2_V (int _indent){
  super(_indent);
};
public Object forNicht(B_Expr_D e) {
  .....
```
Wenn Sie diese Erweiterung in der naheliegenden Weise durchfuhren, so werden Sie fest stellen, das das Ubersetzen zwar noch funktioniert, die Ausfuhrung, also das formatierte Drucken eines booleschen Ausdrucks, allerdings zu einem Laufzeitfehler fuhrt, und zwar

Die Form der Kasten und Pfeile ist, soweit ich weib, aus keiner der verschiedenen graphischen OO-Entwurfsmethodiken entlehnt. Das Bild soll nur zur Veranschaulichung dienen.

<sup>3</sup> Auch diesen Code lege ich beizeiten auf die Kursseite.

wegen einer migluckten  $\mathbf{r}$  , pum wandlung (Type cast). Mit and wir wir wirklich wirklich flexibel in dem Sinne, daß wir die Klassenhierarchie einfach erweitern und ebenso die Schnittstellen, ist das wieder mal nicht.

Bei dem Auswertungsvisitor der vorangegangenen Aufgabe gab es keine Probleme, d.h., die Schwierigkeit liegt nicht beim Interface, sondern bei dem PrettyPrint-Visitor. Um dieses Problem zu lösen, schauen Sie sich die Ursache des Laufzeitfehlers genau an, und vielleicht hilft es, sich den Visitor BoolEval <sup>V</sup> zum Vergleich anzuschauen, bei dem der Fehler nicht auftritt. Das Problem ist offensichtlich der Aufruf der Aufruf des Konstruktors Pretty Print V in den Methoden der Klasse Pretty Print V. Überlegen Sie, was in der erweiterten Klasse Pretty Print2 <sup>V</sup> an diesen Stelle passiert und warum das falsch ist. Versuchen Sie nun, mit diesen Hinweisen eine Lösung zu bekommen, bei dieses Problem, der Laufzeitfehler wegen des unpassenden Casts, nicht mehr auftritt und denken sie dabei an das Uberschreiben von Methoden.

Exkurs fur Interessierte: Das Entwurfsmuster, welches der Losung dieser Aufgabe zugrunde liegt, wird manchmal als Factory method oder auch als virtueller Konstruktor (virtual contructor ) bezeichnet. Wie die Aufgabe zeigt, kann man (unter anderen) damit erreichen, daß man eine Objekthierarchie und ihre Visitoren schmerzlos nachträglich erweitern kann. Laut [GHJV95] tauchen sie sehr häufig in Toolkits auf; eine andere Anwendung seien Parser. Der Pretty Printer dieser Aufgabe ist selbst ausgedacht und ob dieses Muster in existierenden Pretty Printern angewandt wird, habe ich nicht nachgeschaut.

## Literatur

[GHJV95] Erich Gamma, Richard Helm, Ralph Johnson, and John Vlissides. Design Patterns. Elements of Reusable Object-Oriented Software. Addison-Wesley, 1995.